# Berklee**Shares.com**

# **FREE music lessons from Berklee College of Music**

# **Sampling and Audio Production**

Lesson 2: Overview of Samplers

This lesson is excerpted from an online course. While the navigation links on each page are not active, all of the multimedia interactions are. Have fun!

Check out Berkleeshares.com for more lessons just like this one.

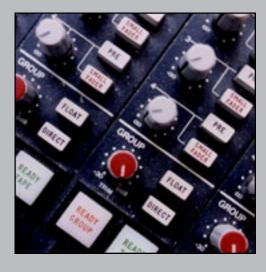

Berklee is offering free music lessons online designed to expand educational opportunities for musicians around the globe. The music lessons are available for free download from the Berkleeshares.com Web site and via a growing network of partner Web sites. These free music lessons are also available on digital file sharing networks. We encourage people to share our lessons with other musicians. While Berklee strongly disapproves of stealing copyrighted music online, we believe that file sharing offers new opportunities for musicians to learn, and to promote and distribute their work.

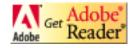

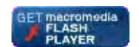

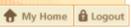

**Berkleemusic Home** 

**Syllabus** 

**Discussion** 

Help

Course Home -> Lesson 2 -> Topic 4 Page 1

# Topic 1 Topic 2 Topic 3 Activity 1 Activity 2 Topic 4 Page 1 Topic 5 Activity 3 Topic 6 Activity 4 Activity 5 Topic 7

# **Saving Samples and Programs to Disk**

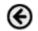

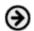

When you load a program with samples into a sampler, the typical system puts everything into RAM for fast access to the data. Thus, if you make modifications to your program, you will need to save it back to a disk for storage, so that you can recall it later. Unlike certain types of computer applications, most samplers do not use a <u>scratch disk</u> when working with edits. If you were to turn off the hardware unit, or close a soft sampler running on your computer without first saving to disk, you wwould lose all your edits.

### **Course Contents**

- **Syllabus**
- **Grades**
- → Bookmark

### Communication

Announcements

Class list

Discussion
Chat

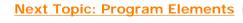

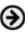

# Berklee music.com school

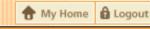

Berkleemusic Home

**Syllabus** 

**Discussion** 

on Help

### Course Home -> Lesson 2 -> Topic 5 Page 1

| Lesson 2   |
|------------|
| Topic 1    |
| Topic 2    |
| Topic 3    |
| Activity 1 |
| Activity 2 |
| Topic 4    |
| Topic 5    |
| Page 1     |
| Page 2     |
| Activity 3 |
| Topic 6    |
| Activity 4 |
| Activity 5 |
| Topic 7    |

# **Program Elements**

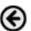

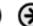

Sample programs are either a single-sample programs or multi-sample programs.

### Single-Sample Programs

Single-sample programs, as one might expect, only use one sample. Depending on how the program is designed, a sample may be played across a MIDI key range to produce pitch shifting, or be set to playback at constant pitch regardless of the MIDI note triggering it.

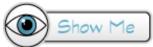

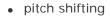

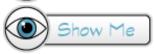

at a constant pitch (useful for drum loops)

# Bookmark Communication

**Course Contents** 

**Syllabus** 

Announcements

Class list

Biscussion

■ Chat

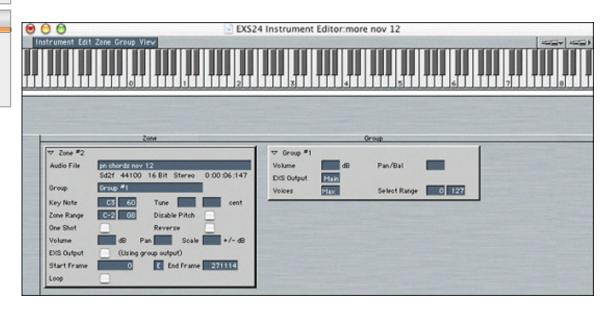

Middle C, MIDI note #60, triggers the sample playback at pitch. Notes above or below MIDI note #60 produce a pitch shift in the audio playback.

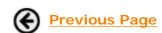

Next Page

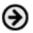

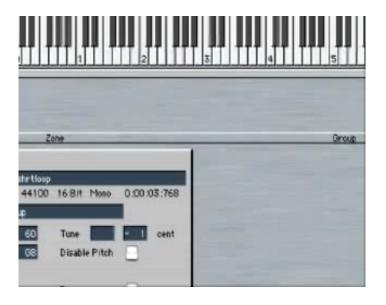

Click the image to view demonstration

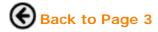

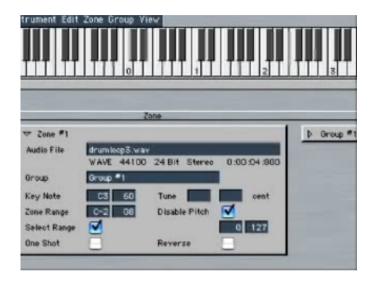

Click the image to view demonstration

# Berklee music.com school

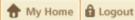

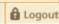

**Berkleemusic Home** 

**Syllabus** 

**Discussion** 

Course Home -> Lesson 2 -> Topic 5 Page 2

| esson 2    |
|------------|
| Topic 1    |
| Topic 2    |
| Topic 3    |
| Activity 1 |
| Activity 2 |
| Topic 4    |
| Topic 5    |
| Page 1     |
| Page 2     |
| Activity 3 |
| Topic 6    |
| Activity 4 |
| Activity 5 |

# **Program Elements**

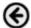

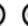

### Multi-Sample Program

A multi-sample program consists of two or more samples and is often used for making "instruments" that emulate real world instruments like drums kits, pianos, winds, brass and so on.

The example below is the EXS GM standard drum kit that comes with Logic. It uses several dozen samples of various drums to create an instruments that can be played with a MIDI keyboard on a single MIDI-receive channel.

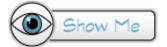

# **Course Contents Syllabus** → Bookmark Communication Class list

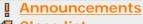

## Discussion

Topic 7

■ Chat

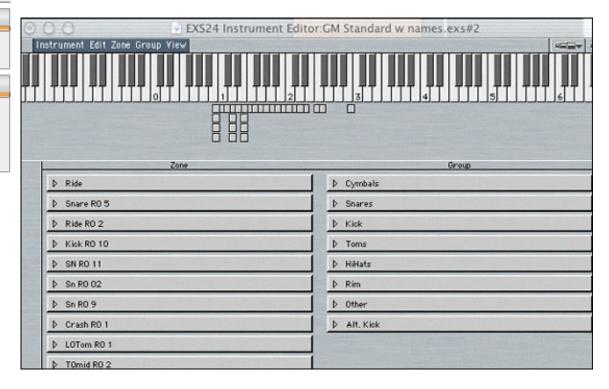

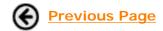

**Next Activity: Exercise: Program Elements** 

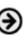

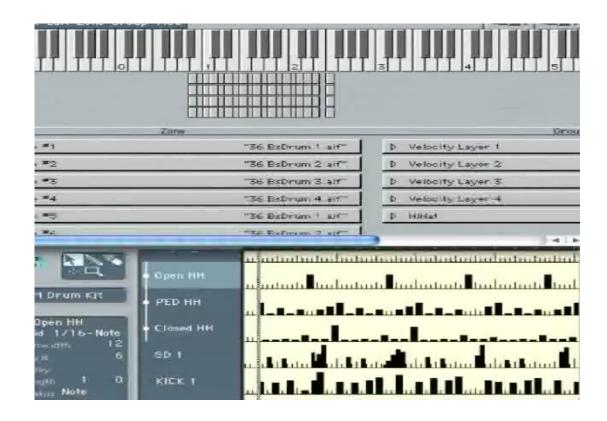

Click the image to view demonstration

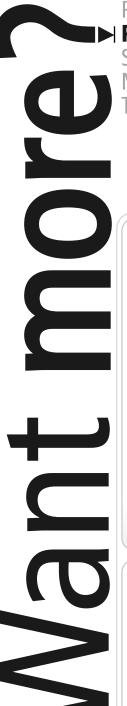

Guitar. Performance.

# → Production.

Songwriting & Arranging. Music Business. Theory, Harmony & Ear Training.

Study with the world-renowned professors of Berklee College of Music, on your own time, from anywhere in the world.

# **Online Courses and Certificates from Berkleemusic**

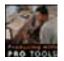

# **Producing with Pro Tools**

Learn Pro Tools using Digi Design's approved curriculum—only enhanced with greater depth and hands-on activities for Berkleemusic's online environment. Learn to record, editing, and mix, and get on the road to becoming a Pro Tools operator from home.

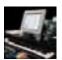

# **Desktop Music Production for Mac or PC**

Master the tools and techniques for producing great-sounding music at home ... and create high quality recordings ready for CD or MP3!

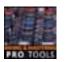

# **Mixing and Mastering with Pro Tools**

Gain a greater understanding of two key elements of music production by learning the Berklee approach to mixing and mastering using the Pro Tools software.

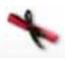

# **Master Certificate in Producing**

Gain a complete understanding of the concepts and production techniques, from fundamental-to-advanced, that you'll need to create, produce, and record professional-sounding arrangements in this 8-course certificate program.

# Learn **More** 🤄

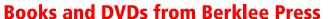

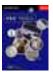

# **Producing in the Home Studio with Pro Tools**

This best-selling book will show you how easy it is to produce music in your home or project studio using Digidesign's Pro Tools software.

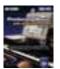

# **Producing Music with Digital Performer**

No matter what your skill level, this complete guide is all you will need to produce music using MOTU's Digital Performer software.

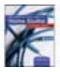

# **Recording and Producing in the Home Studio**

No matter what software you use, this is the only guide you will need to set up your studio and record great music.

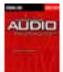

# **Understanding Audio**

Whether you are a musician setting up your first Pro Tools project studio, or you are a seasoned recording engineer or producer eager to find a reference that fills in the gaps in your understanding of audio, this book is for you.

Learn More

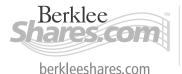

Berklee | music.com extension school

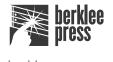

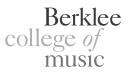